#### **Information Security Decisions**  $\blacktriangleright$

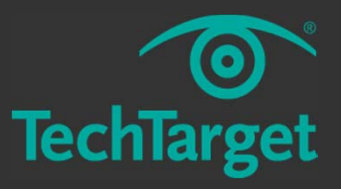

partners

## **Android Security Overview**

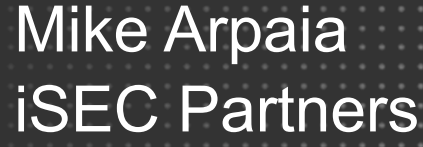

Information Security Decisions | © TechTarget

#### **Agenda**

- Background
	- Android applications
	- Android security model
- Application Components Part 1
	- Intents & Activities
- Application Components Part 2
	- BroadcastReceivers, Services, and ContentProviders
- Android Gotchas
	- Other issues to worry about

## **Android Background Intro**

- ●Mobile-optimized Linux distribution
- ●Introduced in 2008
- "Open" Platform
- ●100,000+ Applications

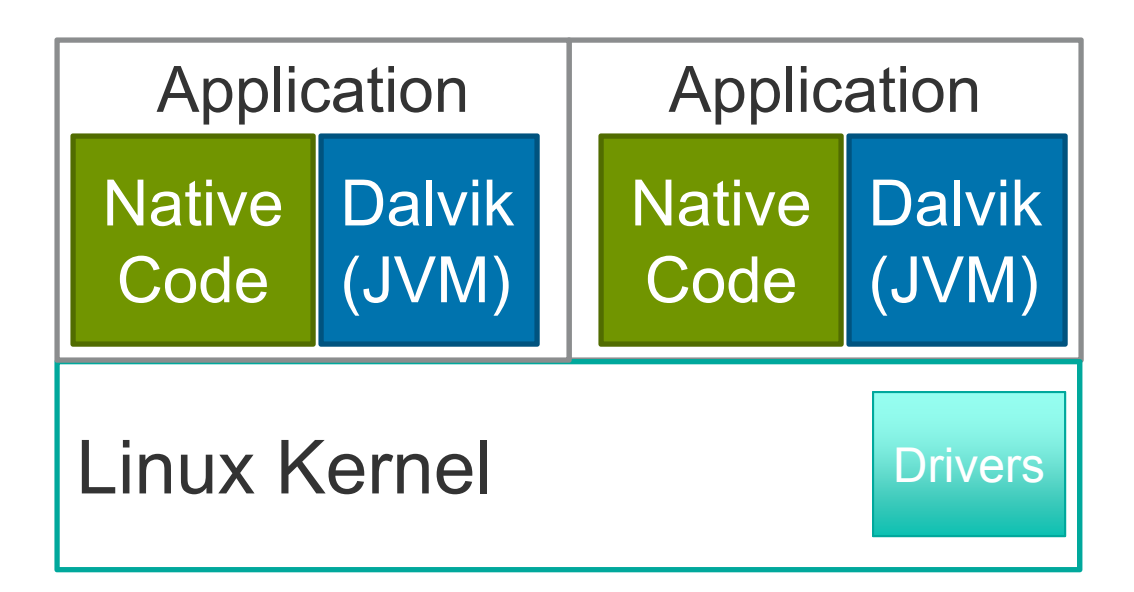

## **Android App Packaging**

- **Android PacKage (.APK)** 
	- Just a ZIP file (like a JAR)
- Contents listed in manifest
	- AndroidManifest.xml
- Android apps can have both:
	- Java
	- Native (C/C++) code

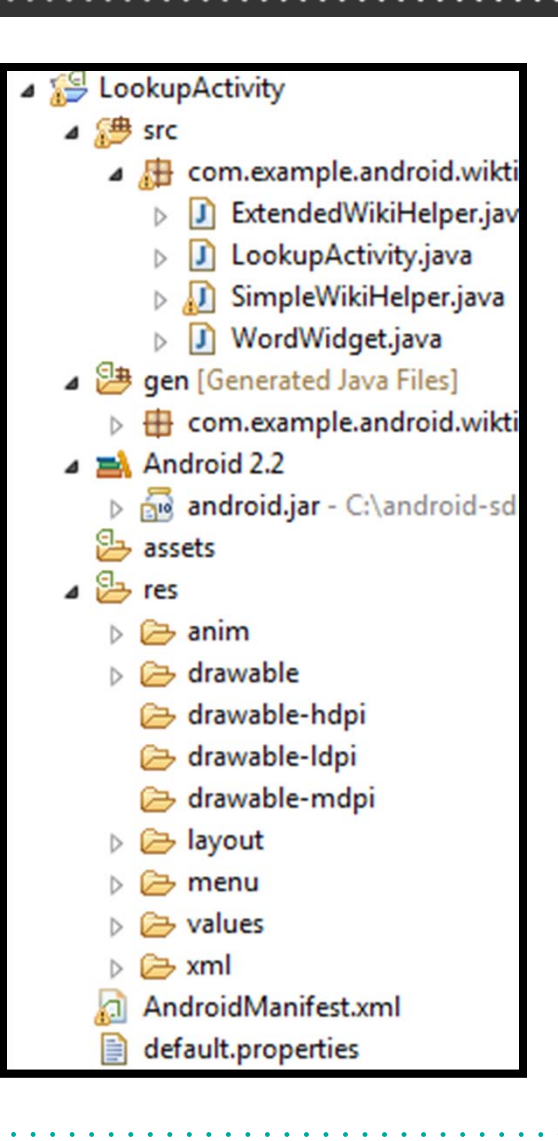

# **Android Application Components**

- $\bullet$ **Activities** – Screens that do something, e.g. the Dialer
- $\bullet$ **Services** – Background features, like the IM service
- $\bullet$ **Broadcast Receivers** – Actionable notifications (startup!)
- $\bullet$ **Content Providers** – Shared relational data
- $\bullet$ **Instrumentations** – Rare, useful for testing

Securable withAndroid Permission:

"android.permission.READ\_CONTACTS "or"android.permission.BRICK"

## **A Sample Android Application**

● AndroBuzz – Android client for Google Buzz

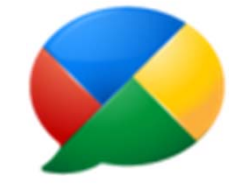

- Activities
	- BuzzActivity, BuzzNearby, FeedActivity, SettingsActivity, **SyncProviderLoginActivity**
- BroadcastReceivers
	- BootLauncher
- Services
	- AccountAuthenticator, ContactsSync, BuzzService
- ContentProviders
	- None defined, but uses Android contact database

## **Android Security Model**

- Linux + Android's *Permission* s
- Application isolation
	- Note editor can't read E-Mail
- Distinct UIDs and GIDs assigned on install

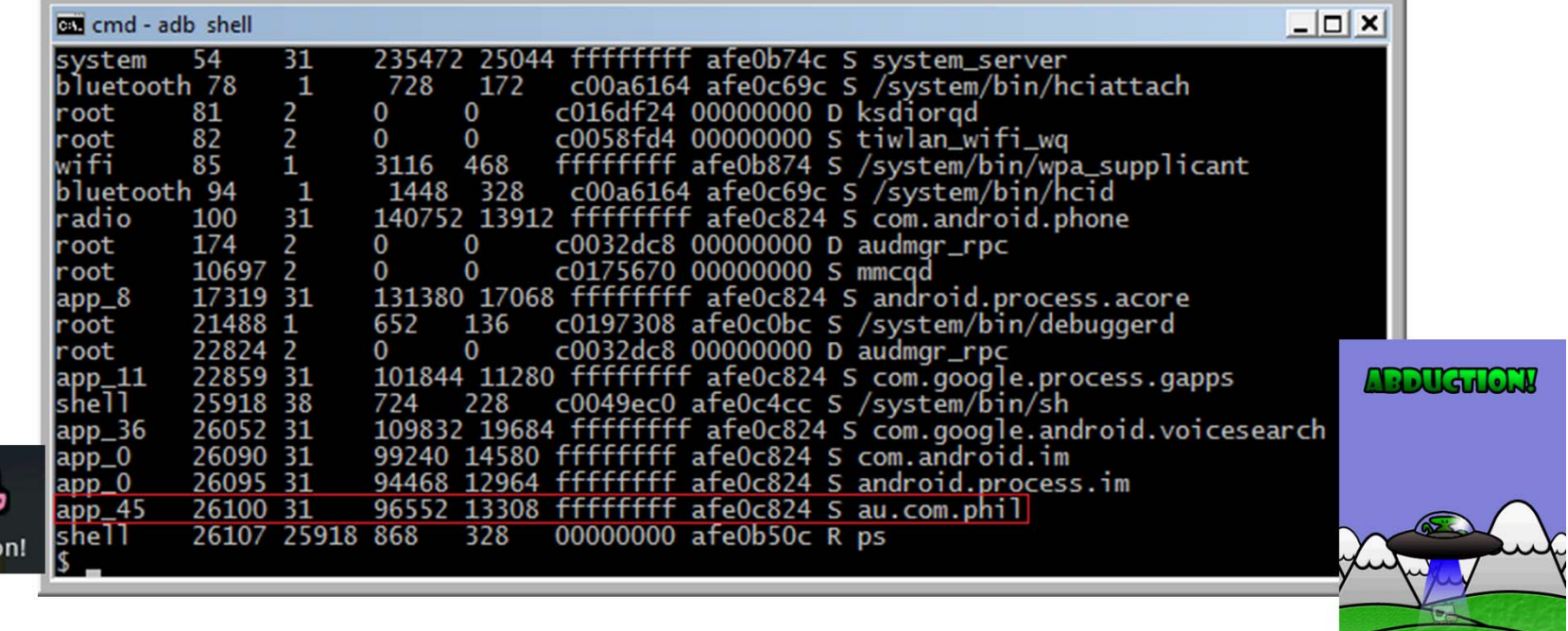

## **Android Security Model**

- Android is not the Java security model:
	- No Java Security Manager, no Java Sandbox
	- Dalvik NOT a security barrier
- This is not the iPhone security model:
	- Platform permissions restrict applications
	- Very open for development & customization
- Closest to OS user isolation, but each app is a user
- Usually supports OTA updates

## **Android Security Model**

●Rights expressed as *Permission*s & Linux groups!

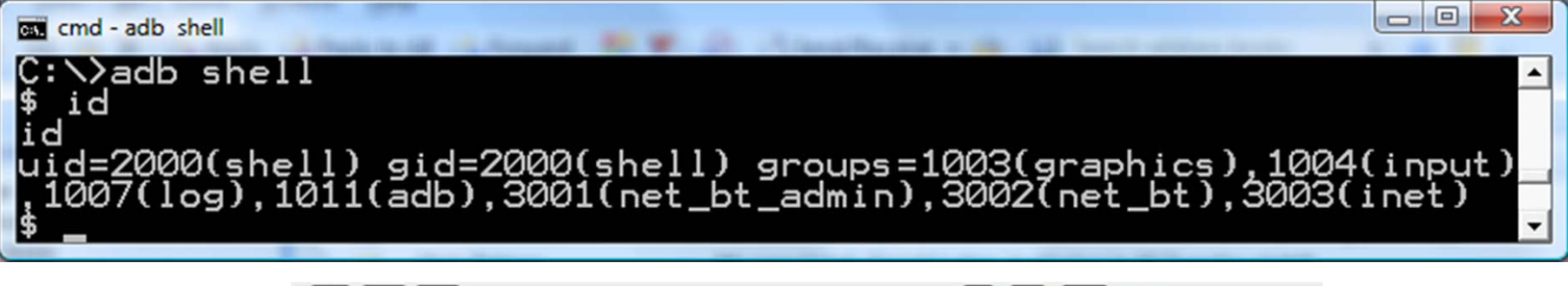

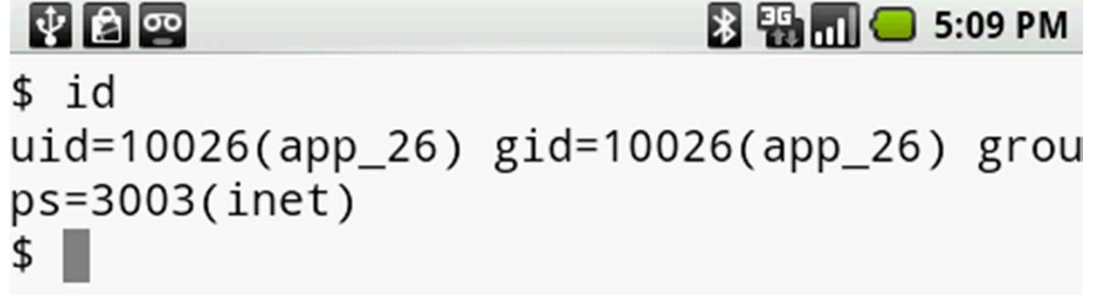

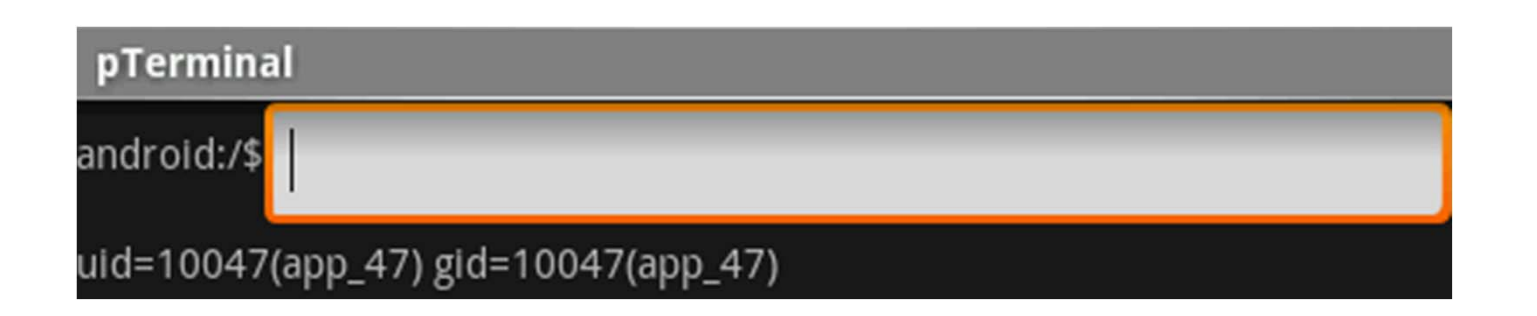

# **Permissions**

- ●Based on Linux, UIDs, File permissions
- Each app assigned own user and group

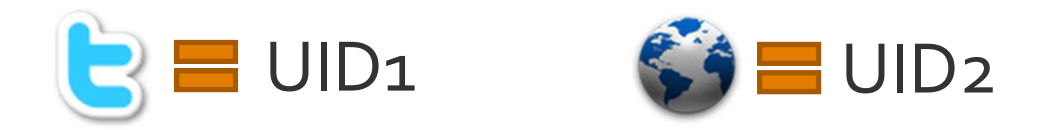

- Permissions granted in the manifest
- Declared at Install time and are static
	- Permission changes during update prompt the user

#### **Manifest Permissions**

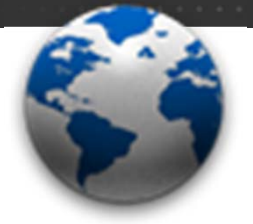

**Browser Permissions**

android.permission.

- **.INTERNET**
- **.ACCESS\_FINE\_LOCATION**
- ●.ACCESS\_COARSE\_LOCATION
- ●.ACCESS\_FINE\_LOCATION
- .ACCESS\_DOWNLOAD\_MANAGER
- ●.ACCESS\_NETWORK\_STATE
- .ACCESS\_WIFI\_STATE
- .SET\_WALLPAPER
- .WAKE\_LOCK
- .WRITE\_EXTERNAL\_STORAGE
- ● .SEND\_DOWNLOAD\_COMPLETED\_INTE NTS

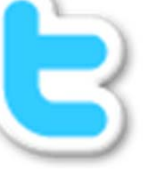

#### **Twitter Permissions**

android.permission.

- **.INTERNET**
- **.ACCESS\_FINE\_LOCATION**
- .VIBRATE
- .READ\_CONTACTS
- .WRITE\_CONTACTS
- .GET\_ACCOUNTS
- .MANAGE\_ACCOUNTS
- .AUTHENTICATE\_ACCOUNTS
- ●.READ\_SYNC\_SETTINGS
- ●.WRITE\_SYNC\_SETTINGS
- ●.GET\_TASKS
- ●.USE\_CREDENTIALS

#### **Requesting Permissions**

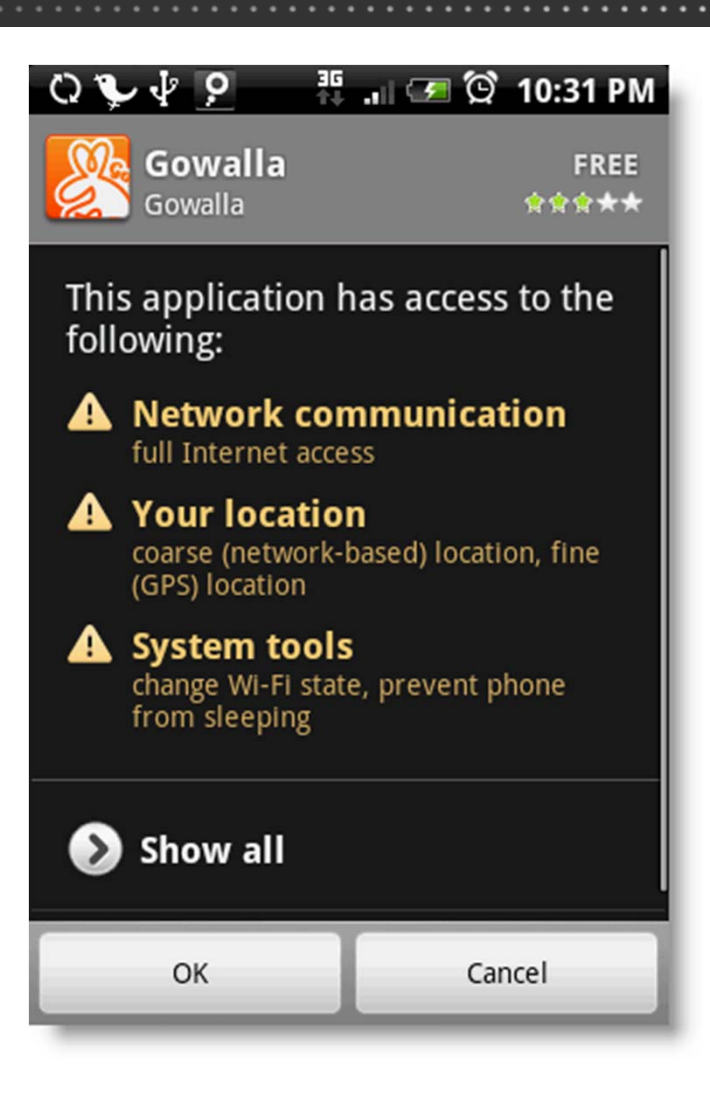

## **Permission Groups**

• Optional, helps display permissions to the user

android:permissionGroup= "android.permission‐group.LOCATION"

android:name=

"android.permission.ACCESS\_COARSE\_LOCATION

android:name=

"android.permission.ACCESS\_FINE\_LOCATION

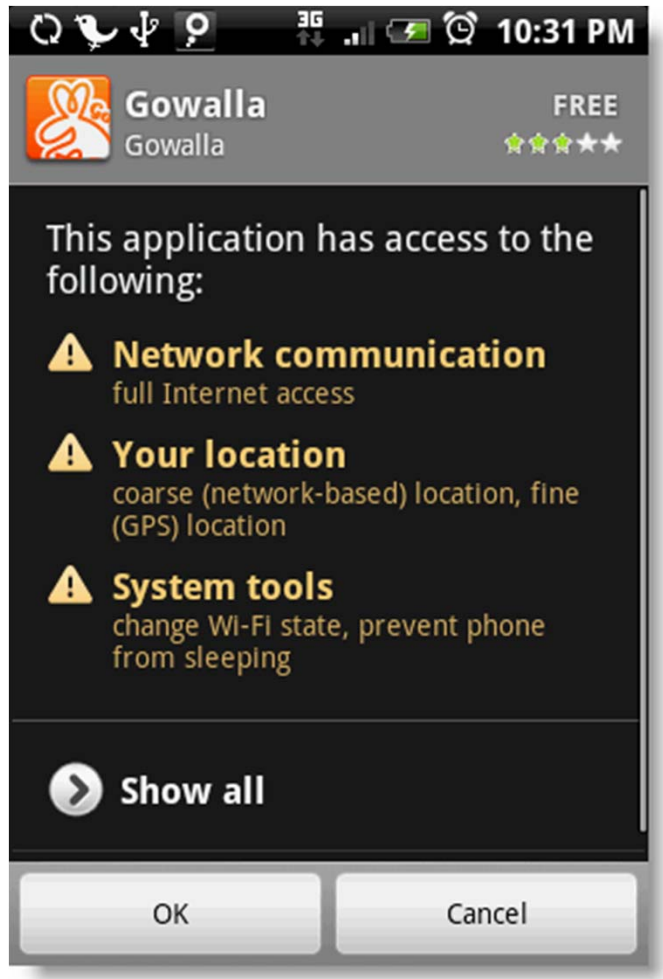

## **Application Signing**

- Certificates determine identity
	- Set the Application's UID and the GID
- Market can use this to identify trusted developers
	- Identity X has produced good apps for Y years
- Most certificates are self-signed! Not a CA trust model.
- ● Two applications can share data with: android:sharedUserId="aexp.share.sharedapp"

## **Key Management**

- Protect your Android application signing key
- Store on a secure build server
- Audit access and use
- Backup in a secure location
- Protect like a SSL certificate, but perhaps better

## **Android Background Takeaways**

- Mobile optimized Linux distribution
- Android apps are distributed as APKs
	- Similar to jar files, but can contain native code
	- Sandboxed at the OS level
- Rich permission model
	- Obtain access to resources by requesting permissions
	- Permissions are organized into groups
	- Signed to determine identity
	- Most applications can use standard permissions
- Protect your signing certificate!

# **Android Application Components**

● Intents & Activities

#### **Permissions Refresher**

<manifest xlmns:android...>

... <uses-permission android:name="android.permission.INTERNET"> </uses-permission> </manifest>

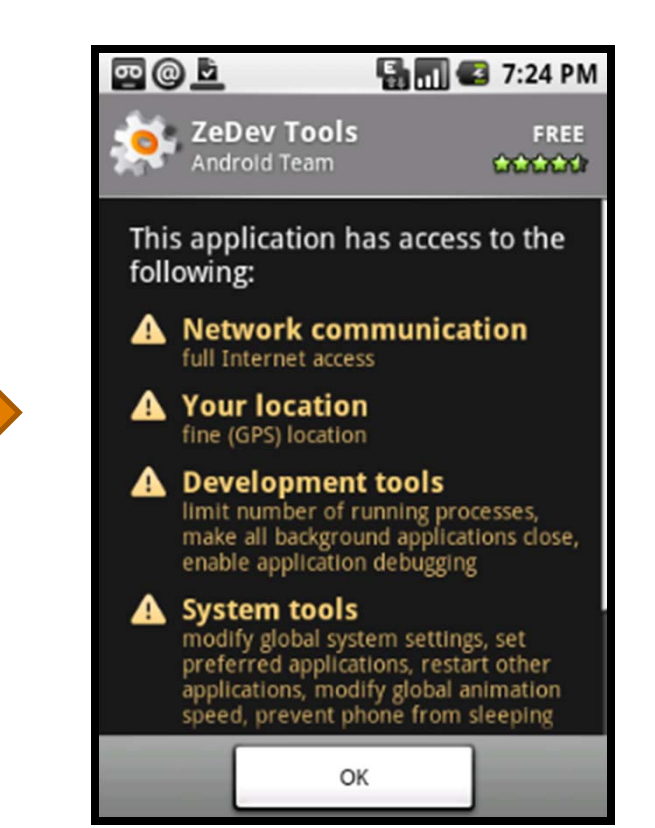

#### **Permissions Refresher**

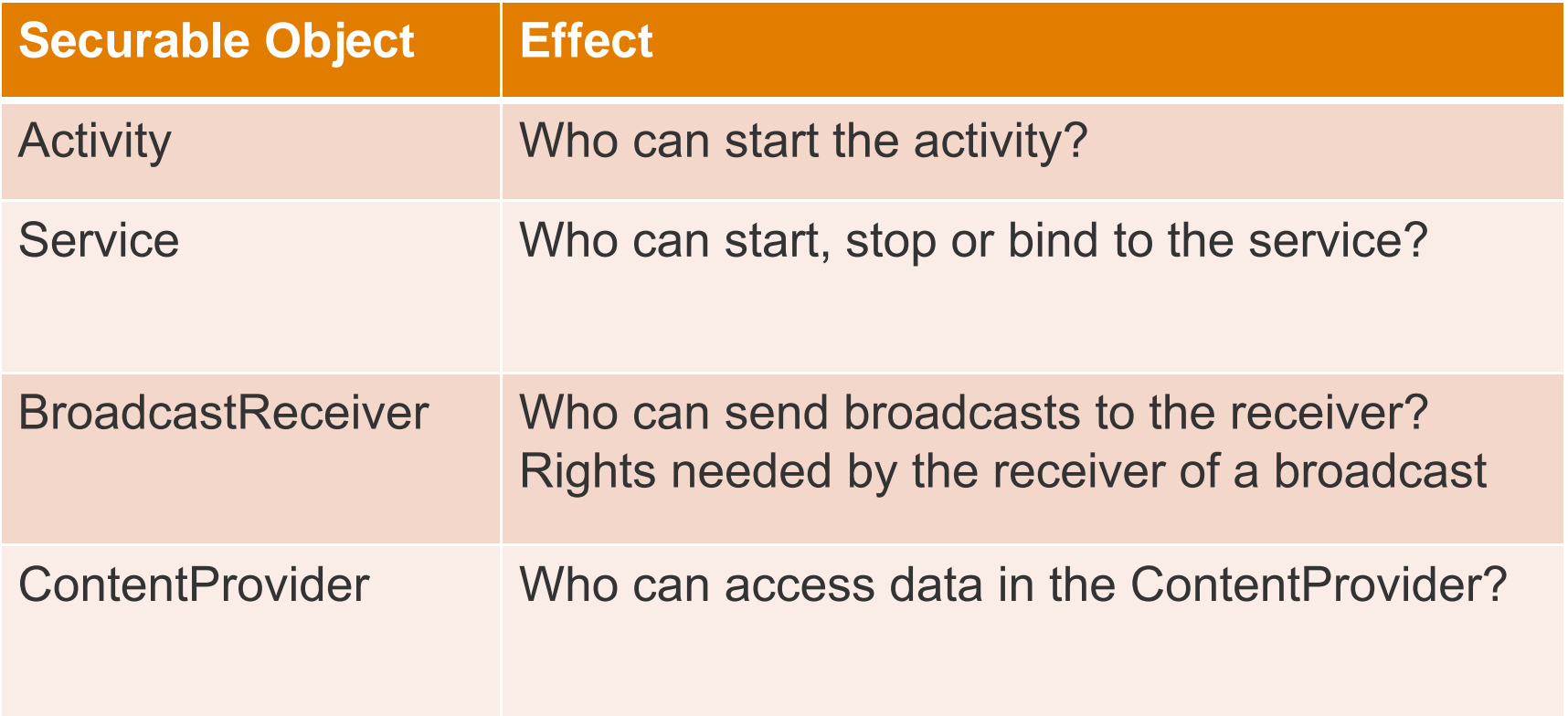

## **Defining New Permissions**

- Exposing a service to other applications
- ●Frequently accessed, dangerous
- Difficult for users to permit
- Want to go "on the record" about what apps expose
- ●New permissions are rare

#### **Custom Permissions**

- <manifest xmlns:android <sup>=</sup>"http://schemas.android.com/apk/res/android" package <sup>=</sup>"com.me.app.myapp" >
	- <permission
		- android:name <sup>=</sup>"com.me.app.myapp.permission.DEADLY\_ACTIVITY" android:label <sup>=</sup>"@string/permlab\_deadlyActivity" android:description <sup>=</sup>"@string/permdesc\_deadlyActivity" android:permissionGroup <sup>=</sup>"android.permission-group.COST\_MONEY" android:protectionLevel <sup>=</sup>"dangerous" />

</manifest>

- **name:** The permission's name used in code
- **label:** The localizable name shown to the user
- **description:** Description text shown to the user
- **permissionGroup:** A group of permissions to associate this permission with
- **protectionLevel:** Determines how to promp<sup>t</sup> the user (normal & dangerous)

## **Intents: Android IPC Messages**

• Used for Activities, Broadcasts, Services, and More

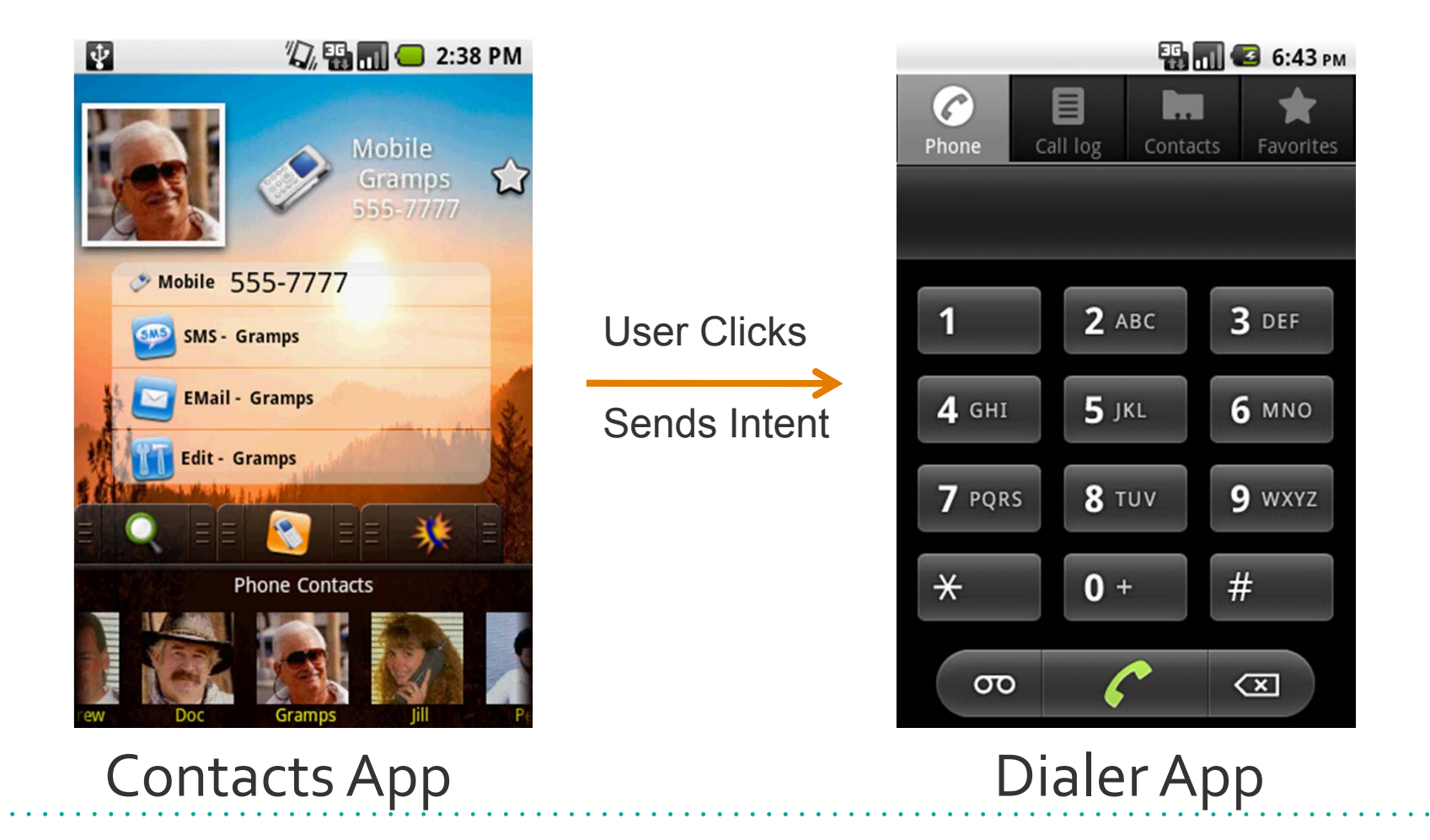

## **Intents As Weapons**

- Intents are used every Android application
- All applications can send intents
	- Even malicious ones!
- ● Intents carry data
	- Data can be malicious
	- Your app could leak data!
- Must handle malicious intents
	- Or use permissions to restrict who can send them to you

#### **Activities**

- "An activity is a single thing that the user can do."
- Example activities:
	- ATM locator screen
	- Dialer interface
	- Foursquare "checkin" page
- Can receive intents
	- E.g. a Dialer intent with a phone #

#### **Protecting Activities**

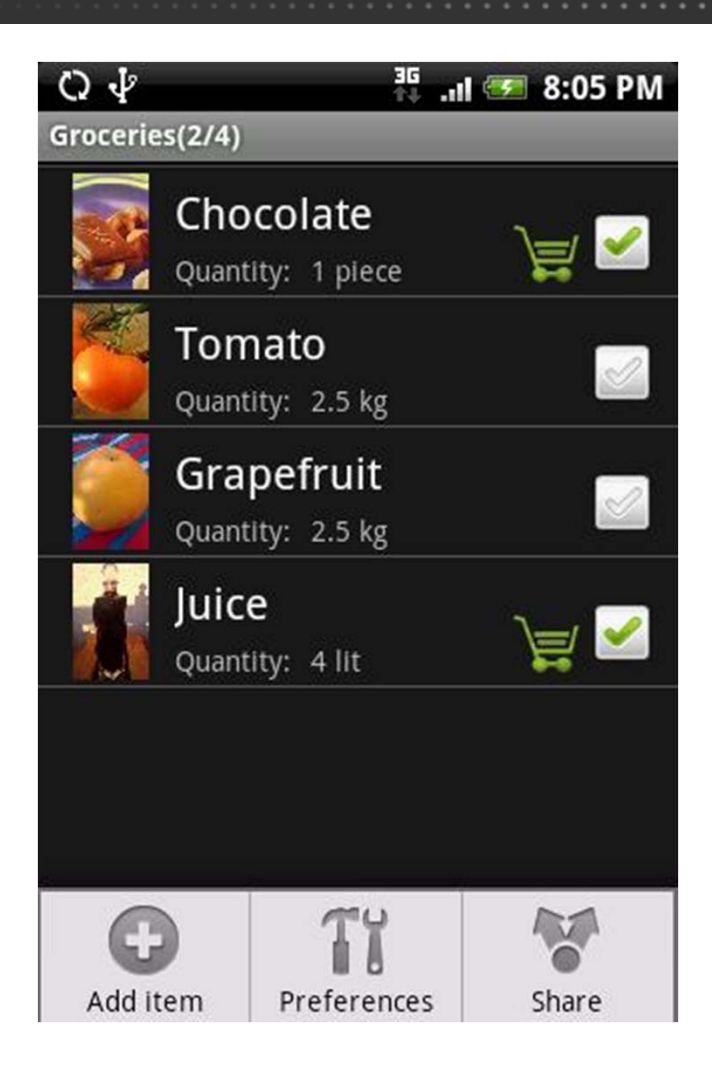

#### Does your Activity perform actions on behalf of the user?

## **IntentFilters: Not Authoritative**

// The browser's intent filter isn't interested in this action Intent i = new Intent("Cat-Farm Aardvark Pidgen");

// The browser's intent filter isn't interested in this Uri scheme i.setData(Uri.parse("marshmaellow:potatochip?"));

// The browser activity is going to get it anyway! i.setComponent(new ComponentName("com.android.browser", "**com.android.browser.BrowserActivity**"));

## **Two Way to Secure Activities**

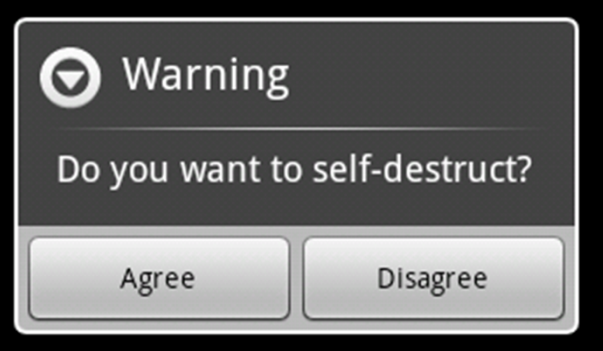

#### Confirm (every time) Permission (applied once)

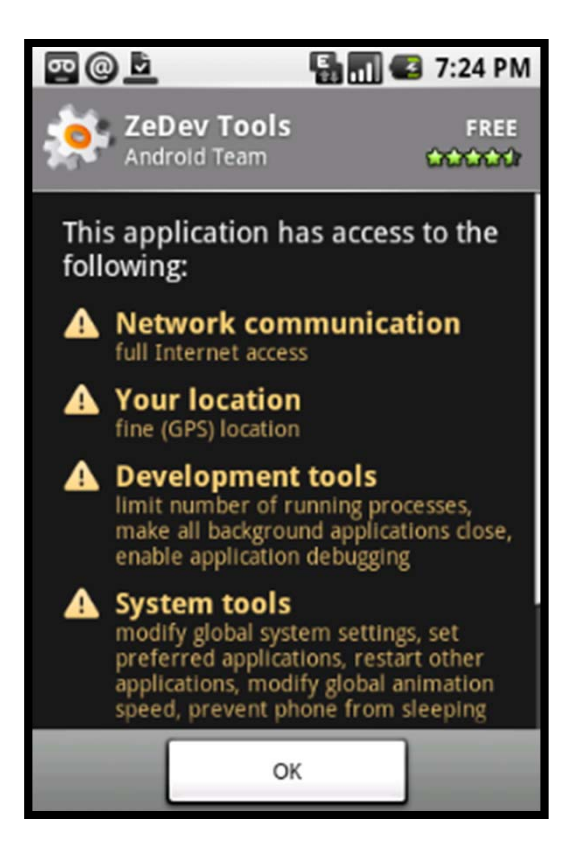

## **How to Avoid Custom Permissions**

- ●Custom permissions can be clumsy
- ● Instead:
	- 1.Start an activity
	- 2. Confirm the action with the user
- Example:
	- 1. Dialer application launches
	- 2. Shows # and asks user to dial
	- 3. User must confirm before dial

```
How to Get Confirmation
```

```
AlertDialog.Builder builder = new 
  AlertDialog.Builder(this);
builder.setMessage("Do you want to self-destruct?")
   .setCancelable(false);
builder.setPositiveButton("Yes", new 
  DialogInterface.OnClickListener() {
  public void onClick(DialogInterface dialog, int id) { 
    MyActivity.this.finish(); }
});
builder.setNegativeButton("No", new 
  DialogInterface.OnClickListener() {
  public void onClick(DialogInterface dialog, int id) { 
     dialog.cancel(); 
    }
});
                                          \bigodot Warning
                                           Do you want to self-destruct?
AlertDialog alert = builder.create();Agree
                                                        Disagree
```
## **How to Apply Activity Permissions**

```
<activity
  android:name=".BlankShoppingList" 
  android:permission = 
     "com.isecpartners.ACCESS_SHOPPING_LIST"
>
<intent-filter><action android:name="com.isecpartners.shopping.CLEAR_LIST" />
</intent-filter>
```
</activity>

#### **Intent Reflection**

●Don't let malicious apps push you around!

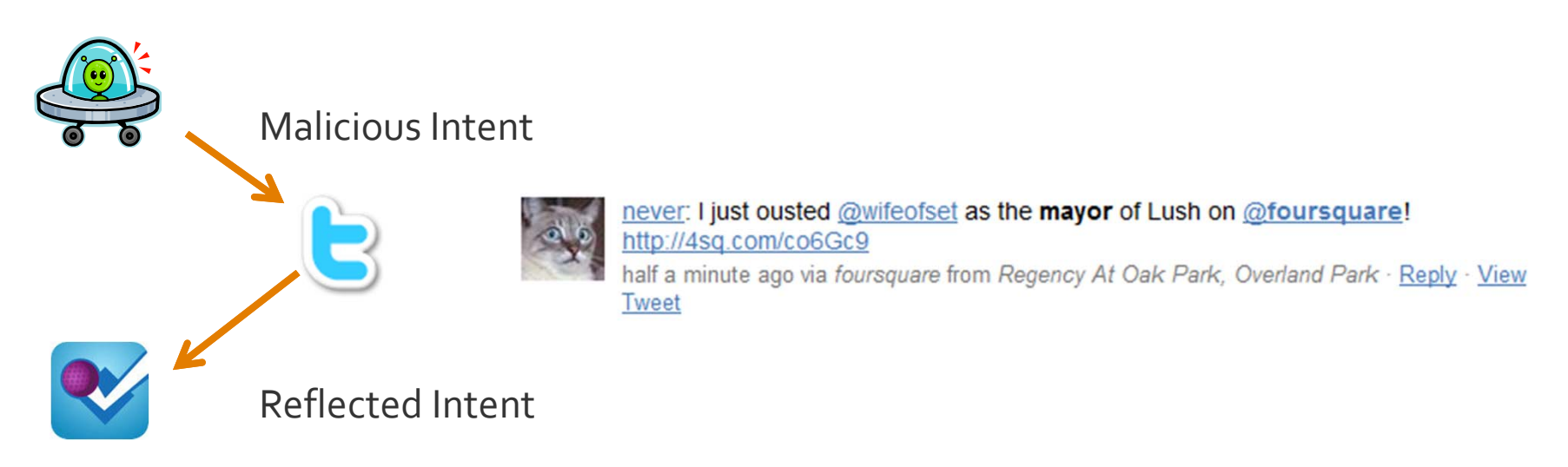

●PendingIntents store the identity of the original caller

## **Android App Component Takeaways**

- Android components communicate via Intents
- ●Intents can be malicious & must be handled with care
- Be careful what activities you support
- Permissions can restrict who can send intents

# **Android Application Components**

● BroadcastRecievers, Services, and ContentProviders

#### **BroadcastReceivers**

- ●Let apps and system communicate via intents
- Android handles:
	- dispatching,
	- starting receivers,
	- and enforcing permissions
- Broadcasts may be malicious
- Apps could sniff broadcasts

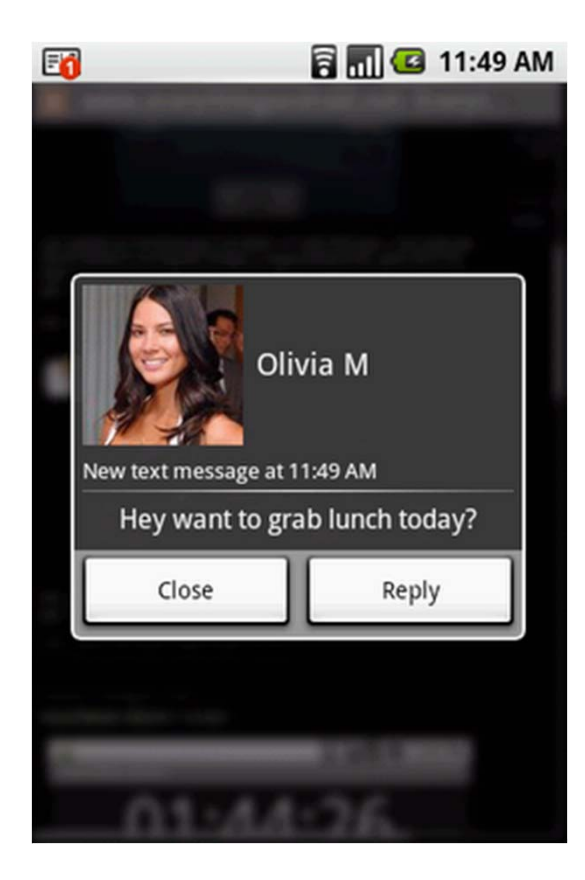

## **Protecting BroadcastReceivers**

- Don't export if possible
- ●Set permissions on send and on receive
- ● For receive (who can send Intents to me):
	- <receiver android:enabled="true" android:exported="false" android:name="*com.isecpartners.Sample*" android:permission="*android.permission.RECEIVE\_MMS*"> </receiver>

#### For Send (who can receive my broadcasts):

Context().sendBroadcast(intentObject, "android.permission.RECEIVE\_MMS");

## **Sticky Broadcasts**

● Sticky Broadcasts are usually informational

- For example, system state like the battery
- You can't apply permissions to them

Intent intent = new Intent("com.bank.checkcleared"); intent.putExtra("Check 01234", true); sendStickyBroadcast(intent); **// everyone can read me!**

#### **Don't use StickyBroadcasts for exchanging information**

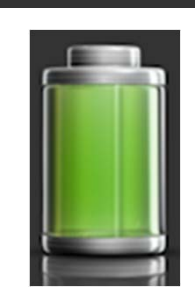

#### **Services**

- ●Background Processes
- ● Sample Services:
	- Schedule MP3s
	- Store passwords or Private Messages
	- Retrieve e-mail periodically
- Permissions can apply to services

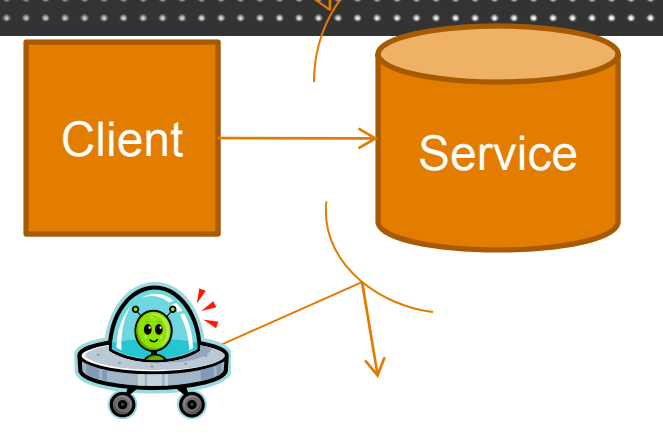

# **Service Mutual Authentication**

- Be careful when sending sensitive data to a service
	- E.g. Passwords, Credentials
- Must check the service's identity

## **How to Authenticate Services**

- Option 1: Specify the service explicitly in the Intent Intent svc = new Intent(AndroBuzzActivity.this, **AndroBuzzService.class**); startService(svc);
- Option 2: Verify against name provided by onServiceConnected event
- Option 3: Use the component name to validate permissions (to dynamically allow replacement services)

res = getPackageManager(). checkPermission(permToCheck, name.getPackageName());

#### **ContentProviders**

- SQL databases that store text, images, sounds...
- Permissions determine who can read or write
	- Caveat: Anyone with write effectively has read access

```
<provider android:authorities="list"
          android:enabled=trueandroid:exported=false
          android:grantUriPermissions=["true" | "false"]
          android:name="string"
          android:permission="string"
          android:process="string"
          android:readPermission="string"
          android:syncable=["true" | "false"]
          android:writePermission="string" >
```

```
</provider>
```
. .

## **Querying ContentProviders**

#### ● Use a URI

- "content://com.example.travel/trains/122"
	- $\bullet$  "Give the me the train with ID #122"
- Tables can have sub-tables
	- "content://com.example.travel/trains/baltimore"
- Don't do this:
	- "content://com.example.travel/trains/" + **id**
	- What if user controlled id and accessed a sub-table?
- Use:
	- ContentUris.withAppendedId()

## **Android Component Takeaways**

- Permission BroadcastReceivers
- Permission broadcast intents
- ●Do not use private data in sticky intents
- Keep ContentProviders private
	- Use permissions for exported providers
	- Careful when assembling URIs
- Mutually authenticate services

## **Android Component Summary**

- Lots of different attack surfaces to watch
- Export a small attack surface
- Be aware of:
	- Where you **send** intents
	- Where you **receive** intents from
- Use pre-defined permissions if possible
	- May not be granular enough

## **Android "Gotchas"**

● Specific issues to watch out for

#### **Access Level Modifiers Don't Work**

 $\bullet$ We see **@hide** on classes, or individual methods

\* @hide Broadcast intent when the volume for a particular stream type changes.

\* Includes the stream and the new volume

@see #EXTRA\_VOLUME\_STREAM\_TYPE

\* @see #EXTRA VOLUME STREAM VALUE  $*1$ 

@SdkConstant(SdkConstantType.BROADCAST\_INTENT\_ACTION) public static final String VOLUME CHANGED ACTION = "android.media.VOLUME CHANGED ACTION";

 $\bullet$ • NOT a security boundary, trivially bypassed

## **Storing Data Locally**

● Don't use external storage, it's FAT32

 $GetExternalFilesbir()$ 

- External storage is readable by all processes
	- Write requires permission as of Donut
- Avoid storing data locally!

## **Storing Data Locally**

● Use internal storage, it has strong permissions

```
String FILENAME = "pubkey";
String string = "---BEGIN PUBLIC KEY---…";
```

```
FileOutputStream fos = openFileOutput(FILENAME,
                        Context.MODE_PRIVATE);
```

```
fos.write(string.getBytes());
fos.close();
```
## **Avoiding Cache Issues**

- Embed the "WebView" control carefully
- When working with sensitive pages:

WebView.WebSettings.setSaveFormData() = False;

● Set Cache-Control HTTP Headers:

Cache-Control: no-cache no-store

## **Creating SSL Connections**

- Use SSL, for *everything*
- Default HTTPS Class Checks:

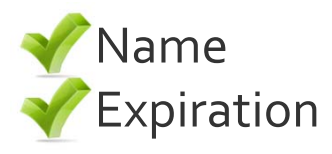

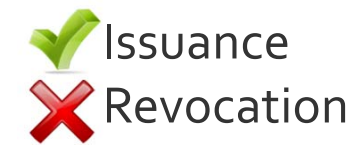

● Sample:

URL url <sup>=</sup> new URL("**https**://www.isecpartners.com"); URLConnection urlConn <sup>=</sup> url.openConnection();

## **Native Code**

- ●Good for games; avoid otherwise
- Subject to standard C language issues
- Still running as the application's UID
- Avoid if at all possible

## **Gotcha Takeaways**

- Careful when using internal storage
- Control caching
- Default HTTPS class performs proper certificate checks
- Avoid native code

## **Android Summary**

## **Android Takeaways**

- Rich security model
- Robust IPC mechanism
- Potential for large attack surface

## **Android Secure Coding Checklist**

- Use least privilege
- Do not unnecessarily export components
- Handle intents carefully
- Justify any custom permissions
- ●Use PendingIntents to protect against Intent Reflection
- Mutually authenticate services
- ●Use APIs to construct ContentProvider URIs
- Watch WebView caching
- ●Avoid Native Code (and review what you write)
- Use HTTPS
- Store very little data locally

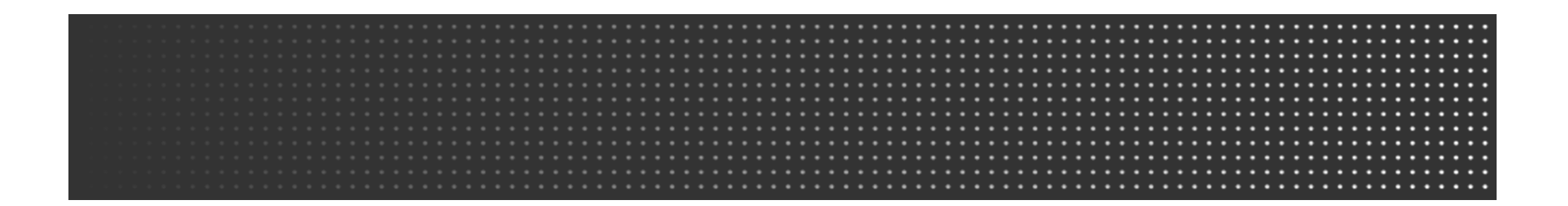

## Mike Arpaia mike@isecpartners.com iSEC Partners

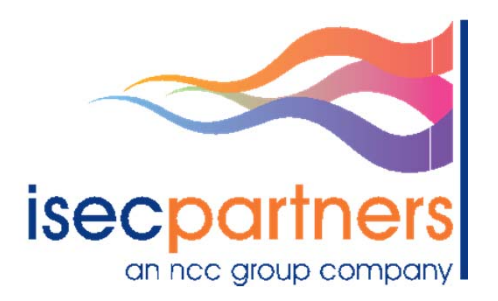

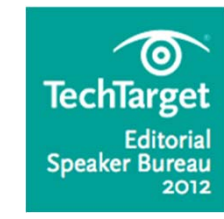

**Featured Member of the TechTarget Editorial Speaker Bureau**